## LINRARY **"ByiRSITY OF MORATUWA SRI WRATUWA IAW<sup>a</sup>**

**References**

## References

## Books

- Deitel & Deitel (1998), C++ How to program, Third Edition, Pearson education (Singapore) Pte, Ltd., India
- Deitel & Deitel, T|.R. Nieto (2005), Visual Basic 6, How to program, Pearson education (Singapore) Private Limited, India
- Davis Chapman(2005), Visual C++ 6 in 21 days,G.C. Jain for Techmedia, Munish Plaza, Delhi
- Igor Hawryszklewycz (2001), Introduction to System Analysis & Design, Fifth Edition, Prentice Hall of India Private Limited, New Delhi
- John E. Swanke (1999), Visual C++ MFC Programming By Example, CMP books
- John R. Hubbard (2000), Programming with C++ (Second Edition), MC Graw Hill
- John E. Swanke (1999), VC++ MFC Extensions By Example, CMP books
- Hamdy A. Taha (1998) ,Operational Research, An Introduction, Prentice Hall of India Private Limited, New Delhi
- Hiller Lieberman (2005), Introduction to Operations Research, Eighth Edition, MC Graw, Hill
- G.Srinivasan (2007), Operational Research, Principle and Applications, Prentice Hall of India Private Limited, New Delhi
- Michael W. Cartel & **Cam911e** C. Price (2000), Operations Research, A Practical Introduction, CRC Press
- Peter Van Roy & Self Haridi (2004), Concept, Techniques and Models of Computer Programming, Massachusetts Institute of Technology
- Richard C. Leinecker Tom Archer (1998), Visual C++ 6, Bible, IDG Books World wide
- $R_i$ , Lead F. Raposa (2001), Understanding C++ for MFC, CMP books
- S. S. Cohen (1985), Operational Research, Edward Arnold Ltd., London
- $(2004)$  C++ Primer Plus, Fifth Edition, Sam, Indianapolis, Stephen Prata Indiana

**RESEARCH TECHNKX\*» IN OPERATIONAL applications CONTROL COMPUTERIZED llWENTORY**

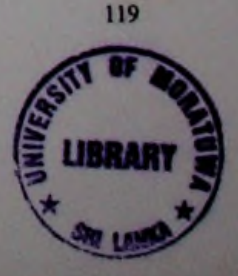

96436

• William H. Marray, III, Chris H. Pappas (1995) , The Visual C+ Handbook, MC Graw Hill

## Web Sites

- http.//books.google.lk/books?id=NCcJNZgCQfMC&printsec=frontcover&source=  $\bullet$ gbs\_v2\_summary\_r&cad=0#v=onepage&q=&f=false
- http.//msdn.microsoft.com/en-us/visualc/default-aspx  $\bullet$
- <http://www.accu.informika.ru/accu/bookreviews/public/reviews/rn/m00080>  $\bullet$ 7.htm
- http: //home.ubalt.edu/ntsbarsh/Business-Stat/otherapplets/Inventory.htm
- [http://en.wikipedia.org/wiki/Inventory\\_control\\_system](http://en.wikipedia.org/wiki/Inventory_control_system)

**RESEARCH TECHMOUE\* in opef\*110MW- ^ppuCATIONS CONTROL COMPUTERIZED INVENTORY**

<http://books.google.com/books?hl=en&lr=&id=sRyEZbjEAOMC&oi=fnd> &pg=PA1 &dq=Replacement+and+maintenance+models&ots=qsa1 ONUsv c&sig=SfGN82Y94B6TmStc9EMgIXC6U10#v=onepage&q=Replacement %20and%20maintenance%20models&f=false